# **AutoCAD Crack Free Download For Windows (April-2022)**

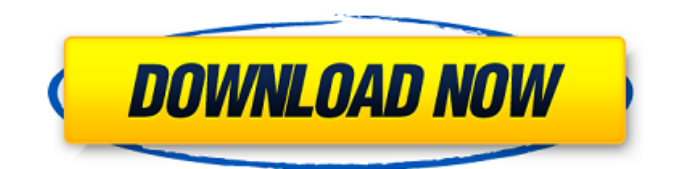

# **AutoCAD Crack + [32|64bit] [Updated-2022]**

The following screenshots show the working of AutoCAD Product Key 2020. The top image shows the window where the user is able to enter data, and edit or make other changes to the drawing. The list of tools on the left side of the screen allows user to select any type of tools they want for the drawing. The bottom part of the window allows the user to select objects (and their attributes) and edit them. Check out these useful tips for AutoCAD Crack Keygen 2020: AutoCAD 2020 - Beginners Guide How to Draw Rectangles in AutoCAD? How to Make an Internal Angle in AutoCAD How to Arrange Components in AutoCAD? How to Switch Tools in AutoCAD? How to Change the Line Style in AutoCAD? How to Rotate an Object in AutoCAD? How to Smooth or Fillet the Edge of a Surface in AutoCAD? AutoCAD 2020 - Basic Operation How to Exit or Close an App in AutoCAD? How to Hide or Unhide Objects in AutoCAD? How to Add an Option in AutoCAD? How to Add a View in AutoCAD? How to Make Object Snap In AutoCAD? How to Make Clipping Mask in AutoCAD? How to Apply Transparency in AutoCAD? How to Place an Object on a Surface in AutoCAD? How to Save a Drawing in AutoCAD? How to Undo a Recent Change in AutoCAD? How to Select All the Objects in a Drawing? How to Select All the Layers in a Drawing? How to Send a Drawing for Review in AutoCAD? How to Create a New Drawing File? How to Create a New Drawing Folder? How to Create a New Drawing Folder? How to Create a Drawing Template in AutoCAD? How to Open a Drawing Template in AutoCAD? How to Add a Diagram to a Drawing in AutoCAD? How to Create a Block in AutoCAD? How to Change the Projection of a Drawing in AutoCAD? How to Zoom In or Out of a Drawing in AutoCAD? How to Generate Topology in

### **AutoCAD License Key Full**

History AutoCAD Torrent Download was developed by Autodesk. The first version was released in 1985 and was named AutoCAD – the first version was meant to be a simple drawing tool that could read and write drawing data and to design, model and print electronic devices. It was discontinued on April 15, 2009 and later bundled with the new AutoCAD LT as a free version. Features AutoCAD is designed to be used for drawing, drafting, designing, and other types of drafting related operations. Although primarily used for 2D drafting, it supports drafting in 3D space. It is cross-platform (Windows, Mac, Linux, Android, iOS), allowing users to access, view, and edit drawings on their desktop or mobile device, and is generally a tool with which users can make their own content with limited resources and start projects without a large budget. AutoCAD is a rich platform that includes various other products within its ecosystem, and this includes the 2D parametric drafting software AutoCAD Map 3D which is integrated with AutoCAD's DWG (dynamic web graphics) technology. AutoCAD LT is a reduced-feature version of AutoCAD that does not have a 3D feature set and is designed for individuals who do not need the power and capability of AutoCAD but need to be able to create drawings in 2D. In addition to DWG format, AutoCAD also supports XML format, as well as a variety of Vector formats (PDF, DWG, DXF, DWF, and WMF) On October 15, 2017, Autodesk released AutoCAD LT 2019 for Windows. It includes the latest versions of AutoCAD drawing components. The latest AutoCAD LT is also free. The software also includes a command-line interface (CLI), allowing users to create scripts to automate tasks and to modify AutoCAD from a computer system console. Rigid body dynamics (as an external plugin) AutoCAD was the first DWG and 2D-drafting software to support drafting in three-dimensional space. In this sense, AutoCAD was a pioneer in this field. It was also one of the first CAD applications to support the concept of rigid body dynamics and objects with parameters attached. When drafted in three-dimensional space, objects automatically have properties of their own. These properties are the position of a point, line, curve, plane, or surface ca3bfb1094

### **AutoCAD Crack + License Key**

Now on top of the main window you will see the property window and the ribbon. After that we need to click on the ribbon button named "Use Root Password" 3. Create a password by clicking on the "New" button. Now you have to change the password in the property window by using the property combobox located on top of the window Now here you need to write the password 4. Click on "Save" 5. Now go to the root folder of the desktop and open the.ace file that you created earlier You will see the model that you have made earlier is saved in the root folder. Now just download this model from the link: 6. Save it on your desktop 7. Open the model using the property editor that comes with the previous software. # Bim Modeling Bim modeling is one of the latest processes that is used in designing and making of engineering models. It involves the designing of a model on a computer before making it out in real world. As a designer, I like to use the part to see the design better with a simple rotation, change the size and move the component that I want to design. There are many tools that are available in the market for modeling and one of them is Bim modeling. It has many facilities that can be used for designing. But we have only covered few in the chapter. In this chapter we will be covering how to use the following tools: \* The first one is Make and the second one is 3-Point Quads In this chapter you will learn how to use the following features: \* Make \* 3-Point Quad \* Some examples of 3-Point Quads are: Gear, Crown, Eye, Screw etc In this chapter, you will learn the following concepts: \* Use of Make tool \* Use of 3-Point Quad tool In this chapter, you will learn the following topics: \* Use of Make tool \* Use of 3-Point Quad tool \* Make a model in Bim model \* Check out all the 3-Point Quads of the model \* Modifying 3-Point Quads \* Use of Modifier in 3-Point Quads # Use of Make tool Make tool is used for the creation of solid model or 3D objects. There is a

#### **What's New In?**

Adobe Flash required. Not compatible with Microsoft Internet Explorer. Tablet Support View your drawings in a new way with the next generation of paper-based drawing tools. Enjoy smoother, sharper, and more intuitive experiences on a tablet. Android and iPad supported. Improved Protected View: Make your drawings more secure with the next generation of Protected View. The new design enables you to lock or change drawing properties in the background. eBook and eBook Reader Support View your CAD drawings in high-resolution color and read eBooks directly from your computer. New Features: Drawing Adjustments: The new Drawing Adjustments button (pin icon) helps you make fine adjustments to drawings. You can make small, local changes to any drawing object. The new Drawing Adjustments button (pin icon) helps you make fine adjustments to drawings. You can make small, local changes to any drawing object. Digital Text: See the type of text in a drawing, and adjust its size, font, and color. View any text as an image. See the type of text in a drawing, and adjust its size, font, and color. View any text as an image. Layer Management: Find a way to layer complex drawings together. Find a way to layer complex drawings together. Customizable Legend: Choose an appropriate legend for each drawing in your document. Added Functionality: Compass and Locate: See your drawing on a map. View the location of points and points of interest. See your drawing on a map. View the location of points and points of interest. Project Design: Design plans, schematics, and blueprints. Design plans, schematics, and blueprints. Unified Visual Styles: Change visual styles to work with your drawings and illustrations. Change visual styles to work with your drawings and illustrations. Accelerated Tools: See the tools and effects available in the application's preferences. Improvements: Shape and Graphic Editing: Edit multi-state and solid-fill shapes and shapes with the new Edit Shape toolbar. Edit any shape visually without requiring the application to compute the shape's final state. Edit multi-state and solid-fill shapes and shapes with the new Edit Shape toolbar.

# **System Requirements:**

OS: Windows Vista, Windows 7, or Windows 8 Processor: Intel Core i3 @ 3.0 GHz or AMD Athlon II X3 @ 3.5 GHz Memory: 4 GB RAM Video: NVIDIA GeForce GTX 460 or AMD Radeon HD 5850 DirectX: Version 9.0c Network: Broadband Internet connection Additional Notes: First person shooter gameplay requires substantial processing power, the full version also includes a video tutorial. Some players have experienced driver conflicts while using the game. Features: • World

Related links:

<https://organicway-cityvest.dk/autocad-23-1-crack-free-license-key-free-x64/> <https://www.mein-hechtsheim.de/advert/autocad-2018-22-0-crack-free-latest/> <http://stv.az/?p=30687> <https://mynaturalhomecuresite.com/autocad-download-pc-windows/> <http://modiransanjesh.ir/autocad-free-download-2/> <https://lasdocas.cl/autocad-crack-5/> [https://bjjfrequentlyaskedquestions.com/wp](https://bjjfrequentlyaskedquestions.com/wp-content/uploads/2022/07/AutoCAD__Activation_Code_With_Keygen_Download_X64_April2022.pdf)[content/uploads/2022/07/AutoCAD\\_\\_Activation\\_Code\\_With\\_Keygen\\_Download\\_X64\\_April2022.pdf](https://bjjfrequentlyaskedquestions.com/wp-content/uploads/2022/07/AutoCAD__Activation_Code_With_Keygen_Download_X64_April2022.pdf) <https://threepatrons.org/news/autocad-2019-23-0-crack-full-version-x64/> <https://menamlanxang.com/autocad-2021-24-0-crack-free/> <https://lutce.ru/wp-content/uploads/2022/07/nkazgil.pdf> <https://kolamsofindia.com/wp-content/uploads/2022/07/AutoCAD-5.pdf> <https://johnsonproductionstudios.com/2022/07/23/autocad-crack-registration-code-for-pc-april-2022/> <https://www.greatescapesdirect.com/2022/07/autocad-free-download-updated-2022-2/> <https://magiclifequicksell.com/wp-content/uploads/2022/07/AutoCAD-5.pdf> <https://amoserfotografo.com/advert/autocad-24-1-crack-latest-2022/> <https://bodhibliss.org/autocad-19-1-crack-license-key-full-free-download/> <https://liquidonetransfer.com.mx/?p=60418> <http://gpapie.com/wp-content/uploads/2022/07/antfran.pdf> <http://increate.net/autocad-2022-24-1-crack-free-3/> <https://smartsizebuildings.com/advert/autocad-2023-24-2-crack-free-3264bit/>